## **Hinweis zum Ausfüllen**

## **Abrechnung über die Quellensteuern von Vorsorgeleistungen**

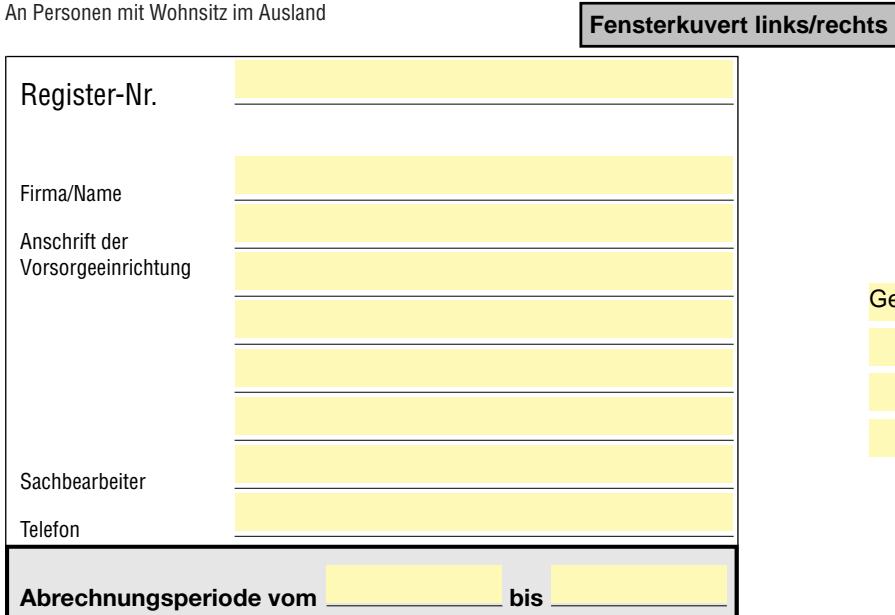

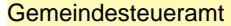

Name und Vorname des Vorsorgenehmers (Ausländischer) Wohnsitzstaat Datum der Auszahlung Betrag der Vorsorgeleistung Fr. Steuersatz  $\%$ Art R\* KL\*\* Quellensteuer Fr.

\*R = Rente \*\*KL = Kapitalleistung

Ort und Datum

Die Richtigkeit und Vollständigkeit bescheinigt:

(Stempel und Unterschrift)

Total oder Übertrag

abzüglich 3% Bezugsprovision

**ablieferungspflichtiger Betrag**

**Diese Abrechnung ist bis Ende des Auszahlungsmonats der Vorsorgeleistung dem Gemeindesteueramt, in welchem die Vorsorgeeinrichtung Sitz oder Betriebsstätte hat, einzureichen und bis Ende des darauffolgenden Monats zu bezahlen.**

www.steueramt.zh.ch

**Alle Eingaben zurücksetzen Drucken**